## Raum-Illusionen durch Schraffuren

Im Mittelpunkt der Lehrerfortbildung des AKS in Ludwigsburg (15.-17.4. 2011) stand die Auseinandersetzung mit der Möglichkeit, durch Schraffur beim Hochdruck (Holzschnitt / Linolschnitt), Körper und Raum plastisch darzustellen. Als Vorübung wurde mit Reißkohle auf Papier gezeichnet.Jeder Teilnehmer konnte dazu ein kleines Stillleben aus einem Fundusvon verschiedenen Flaschen, Kannen und Gläsern zusammenstellen. Aufgabe der Übung war, die Gegenstände des Stilllebens mit Hilfe von Formstrichen und verschieden geführten Schraffurlinien möglichst genauzu erfassen und überzeugend körperhaft und räumlich darzustellen.

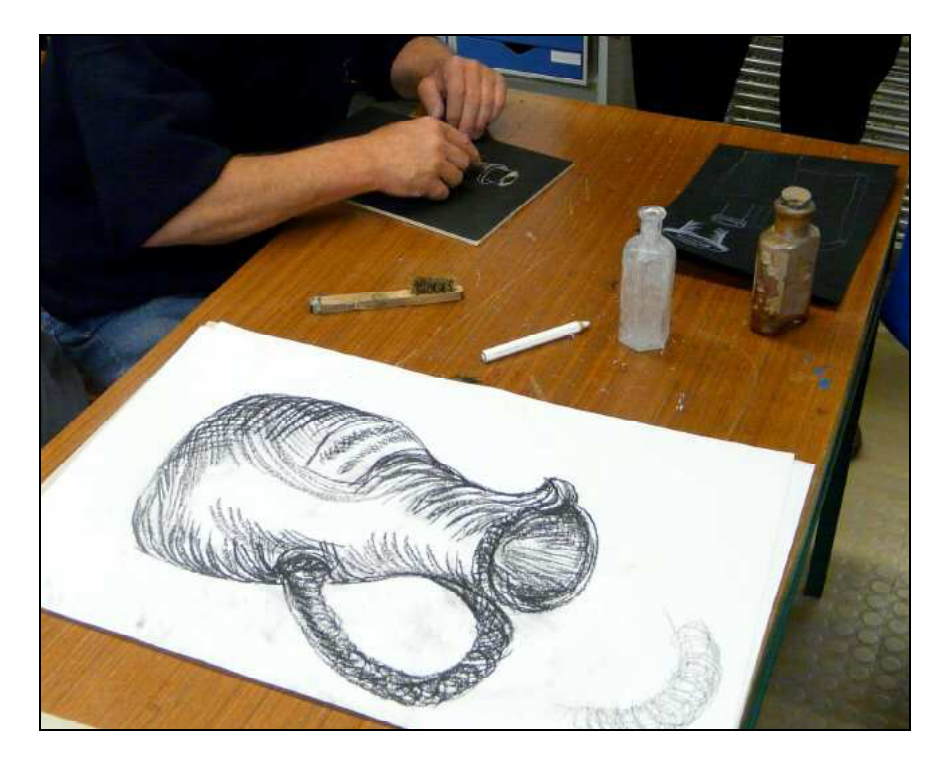

Abb 1: Kohlezeichnung

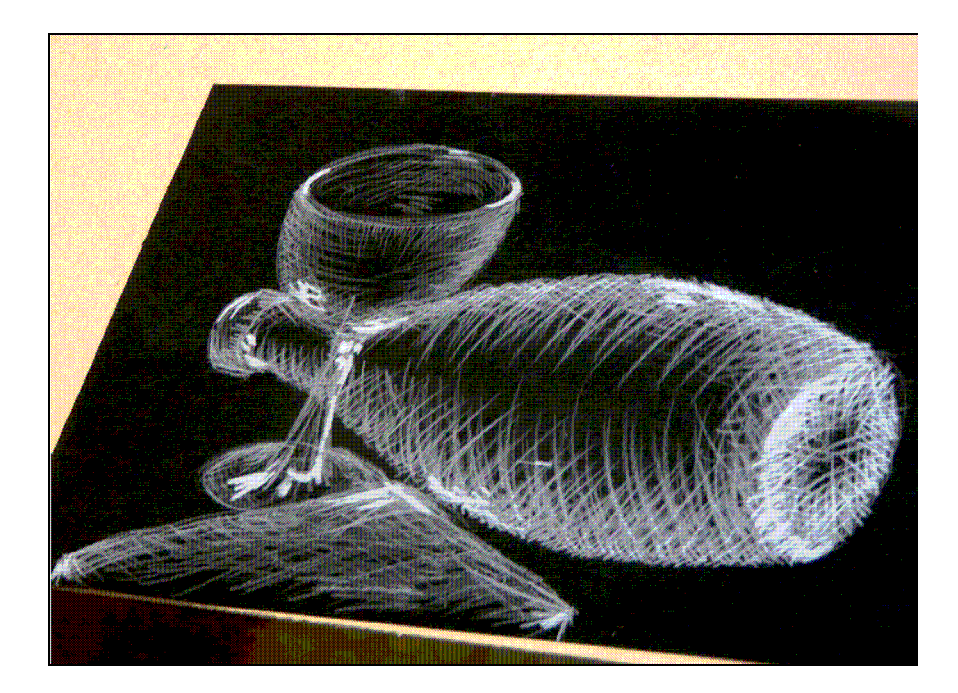

Abb 2: Negativ-Zeichnung

Das Wesentliche bei einer Schraffur ist die Entstehung eines optischenGrauwertes, da die eng zusammenliegende Linienschar mit dem Papierweiß eine Wechselwirkung bewirkt und dadurch scheinbar einen Halbton erzeugt. Wichtig dabei ist, dass die Schraffur im Zusammenspielmit dem Formstrich auf die Logik der Raumtiefe Rücksicht nimmt und das Grundprinzip Nähe = Helligkeit, Ferne = Dunkelheit berücksichtigt. Zusätzlich übernimmt die Art der Linienführung, der sogenannte Duktus,eine wichtige Rolle bei der Darstellung von Stofflichkeit. Fein gestrichelte, kurze Linien haben eine andere Anmutung in der Wahrnehmung, als kraftvoll geführte, breite Strichlagen. Durch kreuzende Überlagerung der Schraffuren können Linien-verdichtungen erzeugt werden, die eine, im Druck lebendig erscheinende Schwarzflächebilden.

Im nächsten Schritt wurde erneut eine Zeichnung des Stilllebens angefertigt. Diesmal erfolgte die Zeichnung auf schwarzes Tonpapier mitweißem Buntstift. Das Format dieser Arbeit richtete sich nun nach der Größe des Druckstockes, so dass dieser Entwurf auch als direkte Vorlagefür die Anfertigung der Druckform dienen konnte. Die Wahl, weiß auf schwarz zu zeichnen, berücksichtigte zwei wesentliche Gesichtspunkteder praktischen Umsetzung. Einerseits ist der daraus resultierende Weißlinienschnitt für die Schüler relativ gut zu bewältigen, andererseits war für die Kürze der Fortbildungstagung ein rasch zu verwirklichende Methode erforderlich. Die Übertragung der Entwürfe erfolgte entwedermittels Durchpausen oder auch durch direktes Aufzeichnen auf diegeschwärzte Druckplatte.

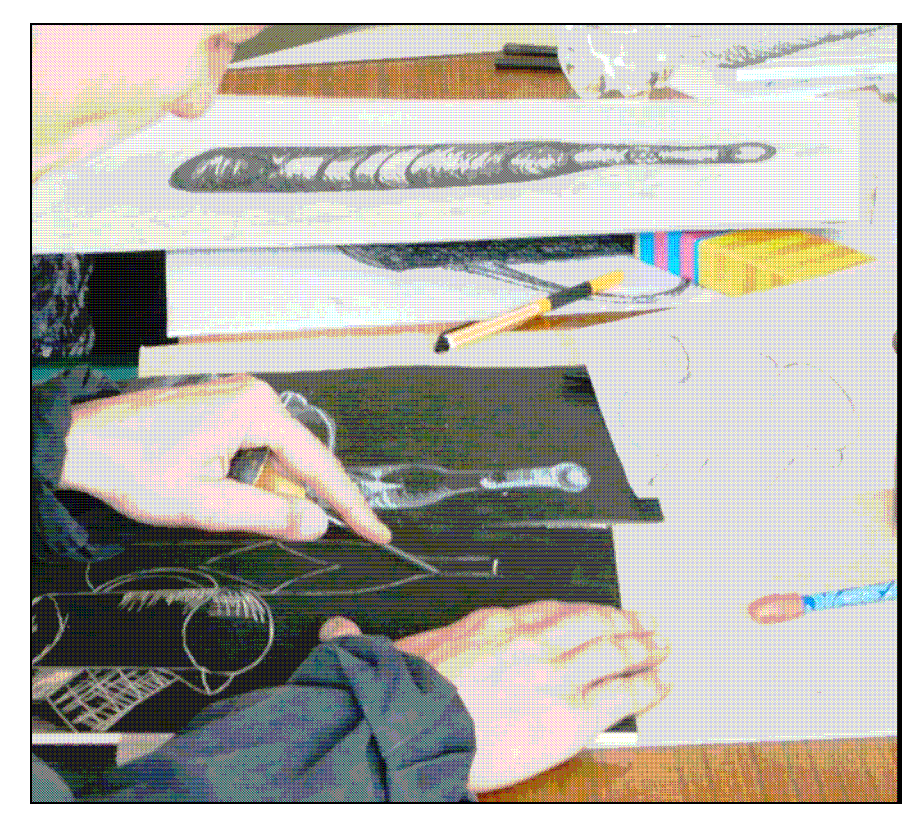

Abb 3: Weißlinien-Schnitt

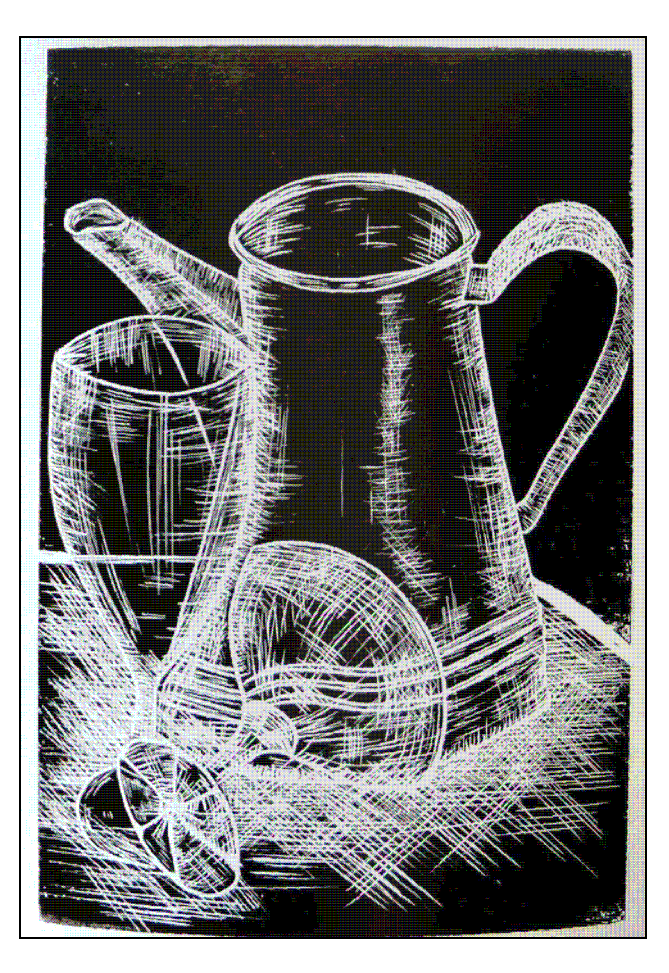

Für den Druckstock wurde japanisches Lindensperrholz (DinA4) verwendet, welches sich sehr gut in alle Richtungen schneiden lässt und ein sauberes Druckbild ergibt. Gedruckt wurde mit Offset-Druckfarbe,die mit Trocknungspaste entsprechend vermischt wurde. Erweiternd nutzten einige Teilnehmer ihre Kenntnisse aus einer früheren Fortbildungüber Clair-obscur- Holzschnitt und fertigten zusätzlich sogenannte Tonplatten an. Die Kombination aus Weißlinienschraffur und Tonplattemit Weißhöhung ergab eine reizvolle, plastisch wirkendende Grafik.

Text und Fotos: Raimund Ilg